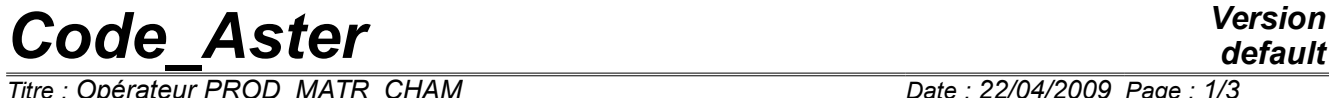

*Titre : Opérateur PROD\_MATR\_CHAM Date : 22/04/2009 Page : 1/3 Responsable : PELLET Jacques Clé : U4.72.06 Révision :*

*default 1d8bdb7d7249*

## **Operator PROD\_MATR\_CHAM**

### **1 Goal**

To carry out the product of a matrix by a vector.

The matrix is a structure of data of the type matr asse : it is with actual values or complex, symmetrical or not symmetrical. The vector is a structure of data of the type cham no. It is with actual values or complex. One imposes who matrix and vector are both to actual values or both with complex values (if not to use the orders before COMB MATR ASSE [U4.72.01] or CREA CHAMP  $[U4.72.04]$ ) and that they divide same classification (see order NUME\_DDL  $[U4.61.11]$ ).

Product a concept of the type cham no.

# *Code\_Aster Version*

*Titre : Opérateur PROD\_MATR\_CHAM Date : 22/04/2009 Page : 2/3 Responsable : PELLET Jacques Clé : U4.72.06 Révision :*

*1d8bdb7d7249*

## **2 Syntax**

uass [cham\_no] = PROD\_MATR\_CHAM **(** ♦ MATR\_ASSE = m, / [matr\_asse\_DEPL\_R] / [matr\_asse\_TEMP\_R] / [matr\_asse\_DEPL\_C] / [matr\_asse\_PRES\_C]  $\bullet$  CHAM\_NO = U, [cham\_no]  $\Diamond$  TITLE = titr, [l Kn] **)**

Size associated with the cham no result with the order ( $u$ ass) is the same one as that of  $U$ .

# *Code\_Aster Version*

*Titre : Opérateur PROD\_MATR\_CHAM Date : 22/04/2009 Page : 3/3 Responsable : PELLET Jacques Clé : U4.72.06 Révision :*

*1d8bdb7d7249*

## **3 Operands**

#### **3.1 Keyword MATR\_ASSE**

 $MATR ASSE = m$ Name of the matrix (concept matricesse  $*$ ) to multiply.

### **3.2 • Keyword CHAM** NO

 $\bullet$  CHAM NO = U Name of the vector (concept cham no) to multiply.

#### **3.3 Keyword TITLE**

◊ TITLE = titr

Title which one wants to give to the result

## **4 Checks**

- Checking that the matrix and the vector to be multiplied are both to actual values or both with complex values.
- Checking of coherence: operands of the type  $\text{matr}$  asse  $*$  and of type cham no must share same classification.

## **5 Example of use**

Product stamps vector:

```
u mv1 = PROD MATR CHAM ( MATR ASSE = mat 1,
                 CHAM NO = u_1,
             )
```
For example, one can use this order to create a vector second member resulting from the product of the matrix of mass and a vector acceleration obtained by the order DYNA\_LINE\_TRAN. This vector second member can be used as loading for a static calculation.